## Package 'ggRtsy'

September 15, 2023

Type Package

Title Add Some Van Gogh Colors and Overlay Colors on Your 'ggplot()'

Version 0.1.0

Maintainer Katelyn Diaz <katndiaz@gmail.com>

Description Works with 'ggplot2' to add a Van Gogh color palette to the user's repertoire. It also has a function that work alongside 'ggplot2' to create more interesting data visualizations and add contextual information to the user's plots.

License CC0

Encoding UTF-8

LazyData true

**Depends**  $R$  ( $>= 2.10$ )

RoxygenNote 7.2.3

Imports purrr, stringr, ggplot2, tibble, magrittr, grDevices, dplyr

**Suggests** rmarkdown, knitr, test that  $(>= 3.0.0)$ 

Config/testthat/edition 3

VignetteBuilder knitr

NeedsCompilation no

Author Katelyn Diaz [aut, cre] (<<https://orcid.org/0000-0001-6108-1682>>), Silas Weden [aut], Tess Goldmann [aut], Aushanae Haller [edt] (<<https://orcid.org/0000-0002-2090-1952>>), Kathleen Hablutzel [edt] (<<https://orcid.org/0000-0002-7802-6353>>)

Repository CRAN

Date/Publication 2023-09-15 19:12:05 UTC

### R topics documented:

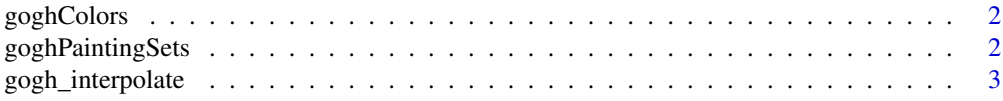

#### <span id="page-1-0"></span>2 goghPaintingSets

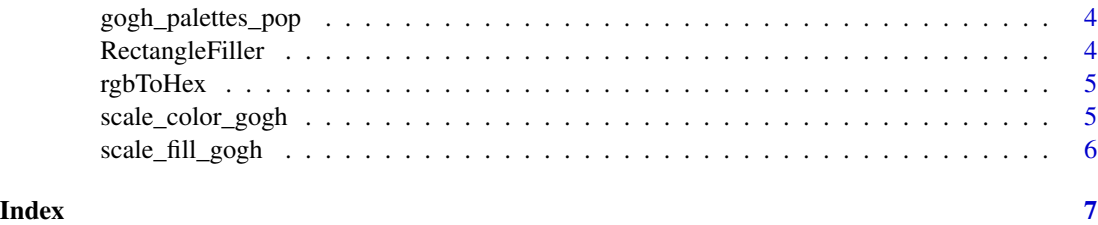

goghColors *Sampling of Colors from Van Gogh Paintings*

#### Description

This dataset consists of information on 986 colors across Van Gogh paintings.

#### Usage

goghColors

#### Format

A data frame of 986 rows representing colors selected from Van Gogh's painting. 5 colors were selected from each painting. Consists of 3 variables.

name Color name

rgb Color RGB value

hex Color hex code value

#### Source

Kaggle Konstantinos Katserelis <https://www.kaggle.com/datasets/pointblanc/colors-of-van-gogh?select=color\_space.csv> Note data is released under CC BY-SA 4.0

goghPaintingSets *Van Gogh Paintings Information*

#### Description

This dataset consists of information about and colors from all 1931 of Van Gogh's paintings.

#### Usage

goghPaintingSets

#### <span id="page-2-0"></span>Format

A data frame of 1931 rows representing information from Van Gogh's paintings. Consists of 6 variables.

name Painting name

colors 5 colors picked from the painting

year Year painting was painted

genre Genre of painting

style Style of painting

link Link of image of painting

#### Source

Kaggle Konstantinos Katserelis <https://www.kaggle.com/datasets/pointblanc/colors-of-van-gogh?select=color\_space.csv> Note data is released under CC BY-SA 4.0

gogh\_interpolate *Interpolate the color palette*

#### Description

Interpolate the color palette

#### Usage

```
gogh_interpolate(palette = "starryNight", reverse = FALSE, ...)
```
#### Arguments

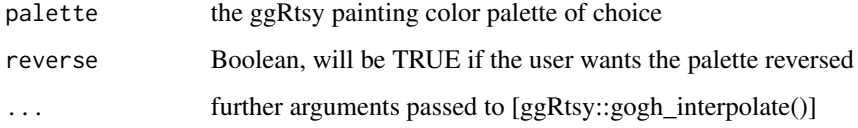

#### Value

A color interpolation function. If 'reverse' is TRUE, it returns a reversed color interpolation function.

<span id="page-3-0"></span>gogh\_palettes\_pop *Different color palettes created from Van Gogh paintings*

#### Description

Different color palettes created from Van Gogh paintings

#### Usage

gogh\_palettes\_pop

#### Format

An object of class list of length 8.

RectangleFiller *Adds transparent coloring horizontally across a ggplot*

#### Description

Adds up to 5 colors of choice horizontally across a ggplot graph for data emphasis or decoration.

#### Usage

```
RectangleFiller(
  plot1,
  hex_codes = c("red", "blue", "green", "orange", "purple")
\mathcal{L}
```
#### Arguments

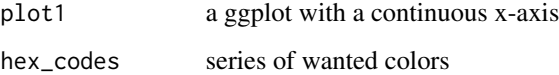

#### Value

ggplot item with colors

<span id="page-4-0"></span>

#### Description

Converts RGB colors to Hex code colors

#### Usage

rgbToHex(rgbVec)

#### Arguments

rgbVec a vector of strings in the format "(0, 72, 186)"

#### Details

Taking input of a vector of RGB values in the format "(0, 72, 186)", etc, and returns the corresponding hex value in the format "#0048ba"

#### Value

vector of hex code strings in the format "#0048ba"

scale\_color\_gogh *Creating the color scale for Van Gogh Colors*

#### Description

Creating the color scale for Van Gogh Colors

#### Usage

```
scale_color_gogh(
  palette = "starryNight",
 discrete = TRUE,
  reverse = FALSE,
  ...
)
```
#### Arguments

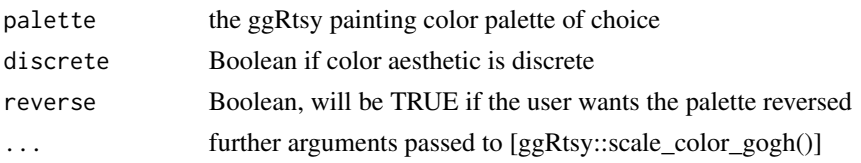

#### <span id="page-5-0"></span>Value

A ggplot2 color scale. If 'discrete' is TRUE, it returns a discrete color scale; otherwise, a continuous color scale.

#### Examples

```
if (require(ggplot2)) {
  data <- data.frame(c = LETTERS[1:3], x = c(1,5,7), y = c(5,9,13))
  ggplot(data, aes(x,y,color = c))+geom_point()+scale_color_gogh()
}
```
scale\_fill\_gogh *Creating the color fill scale for Van Gogh Colors*

#### Description

Creating the color fill scale for Van Gogh Colors

#### Usage

```
scale_fill_gogh(palette = "sunflowers", discrete = TRUE, reverse = FALSE, ...)
```
#### Arguments

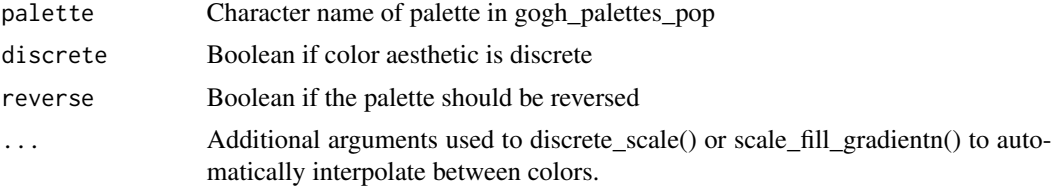

#### Value

No return value. Called for side effects.

#### Examples

```
if (require(ggplot2)) {
  data <- data.frame(c = LETTERS[1:3], x = c(1,5,7), y = c(5,9,13))
  ggplot(data, aes(x,fill=c))+geom_bar()+scale_fill_gogh()
}
```
# <span id="page-6-0"></span>Index

∗ datasets gogh\_palettes\_pop, [4](#page-3-0) goghColors, [2](#page-1-0) goghPaintingSets, [2](#page-1-0)

gogh\_interpolate, [3](#page-2-0) gogh\_palettes\_pop, [4](#page-3-0) goghColors, [2](#page-1-0) goghPaintingSets, [2](#page-1-0)

RectangleFiller, [4](#page-3-0) rgbToHex, [5](#page-4-0)

scale\_color\_gogh, [5](#page-4-0) scale\_fill\_gogh, [6](#page-5-0)